# ESERCITAZIONI

importazioni punti da LiDAR estrazione profilo topograficoverifica accuratezza verticale

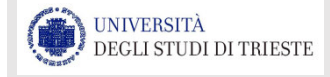

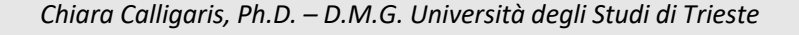

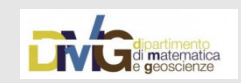

## Geodatabase

I geodatabase (database spaziali o Spatial DBMS) sono archivi di dati geografici memorizzati su database relazionali (RDBMS, Relational DataBase Management System) e non su file system(come, ad esempio, gli Shapefile).

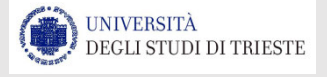

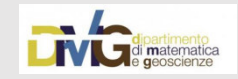

#### **Geodatabase**

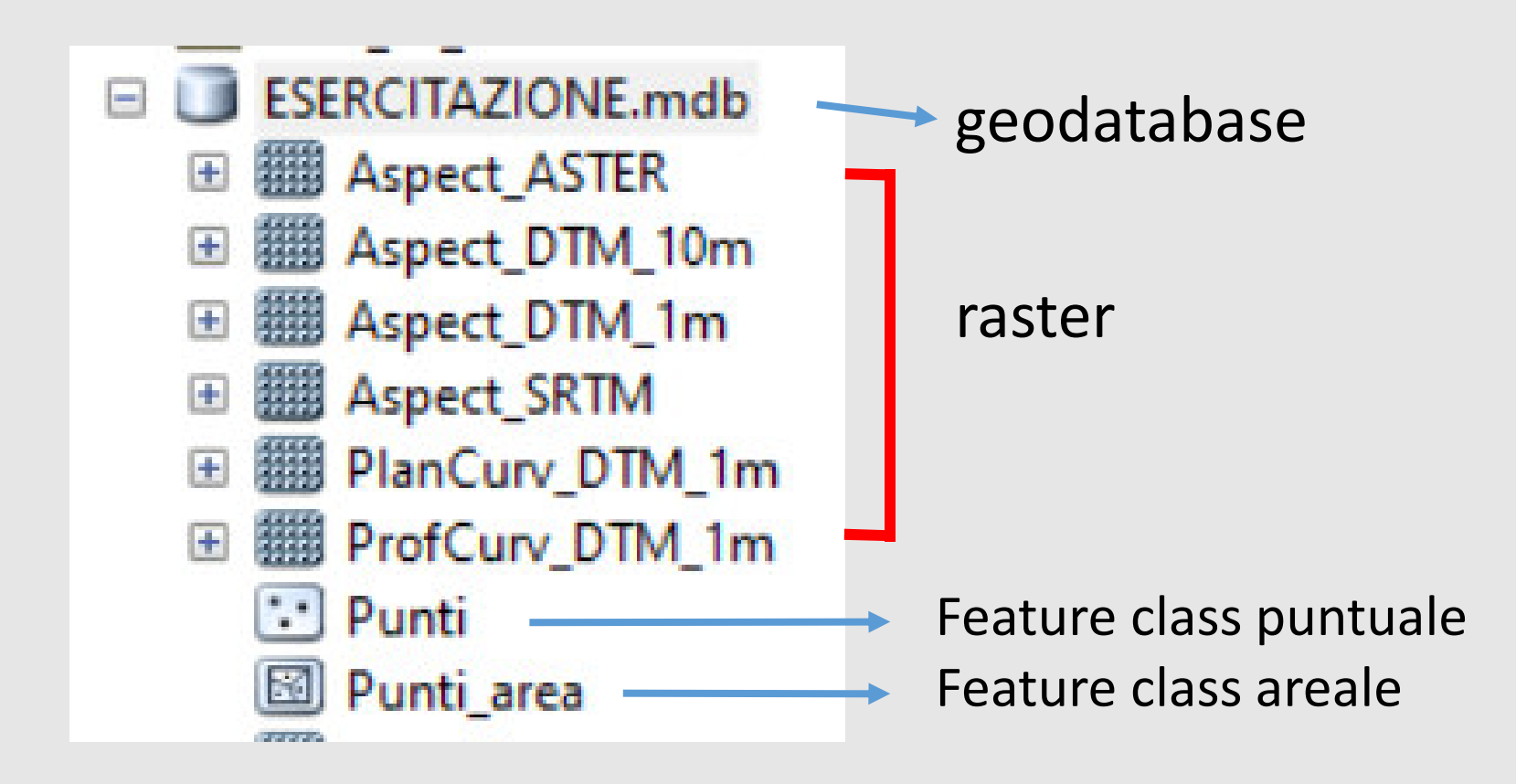

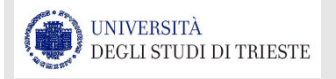

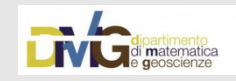

#### Importazione punti LiDAR, dominio di esistenza dei punti

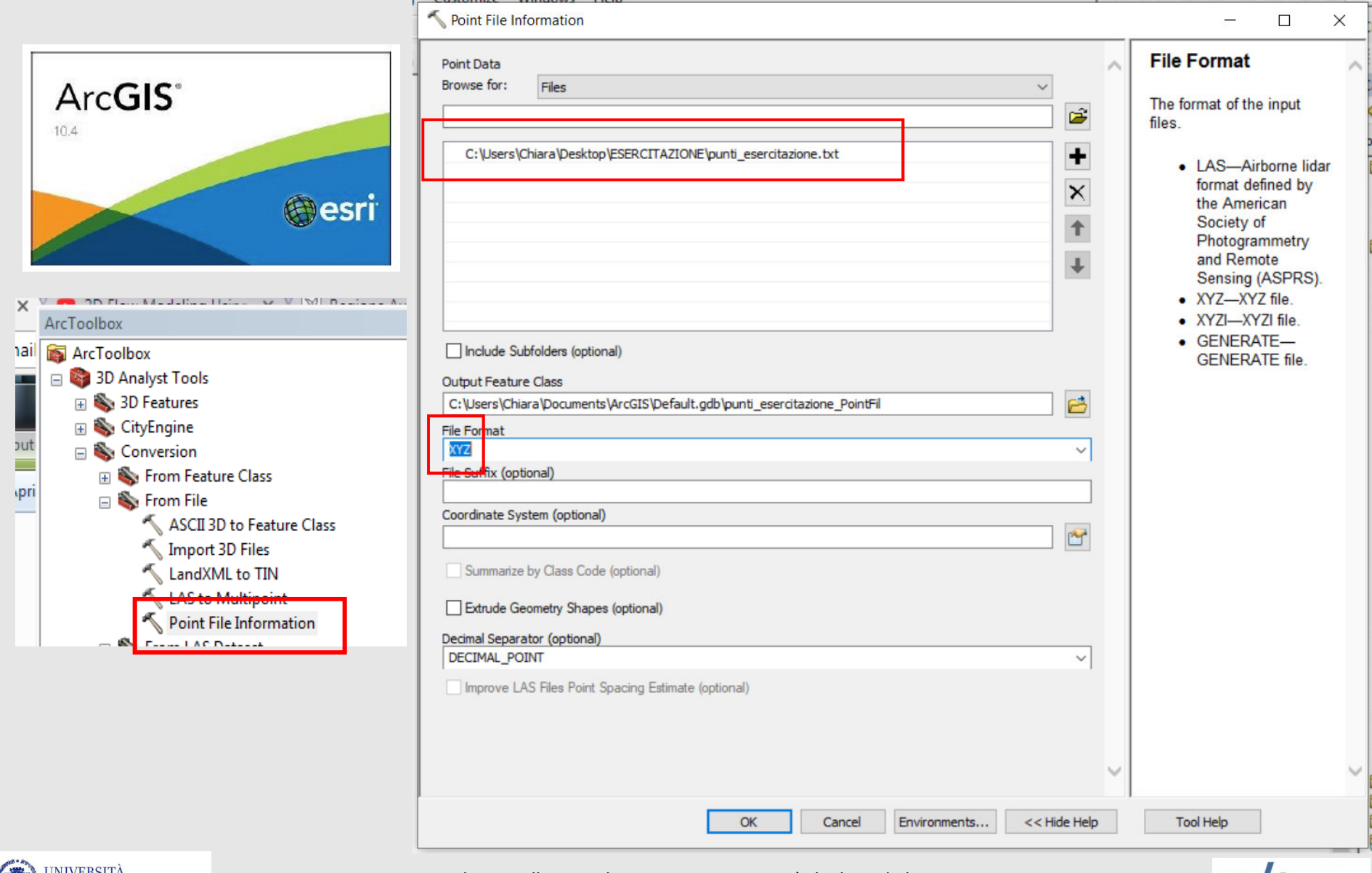

DEGLI STUDI DI TRIESTE

*Chiara Calligaris, Ph.D. – D.M.G. Università degli Studi di Trieste*

**LIVIC** di matematica

#### Importazione punti LiDAR, dominio di esistenza dei punti

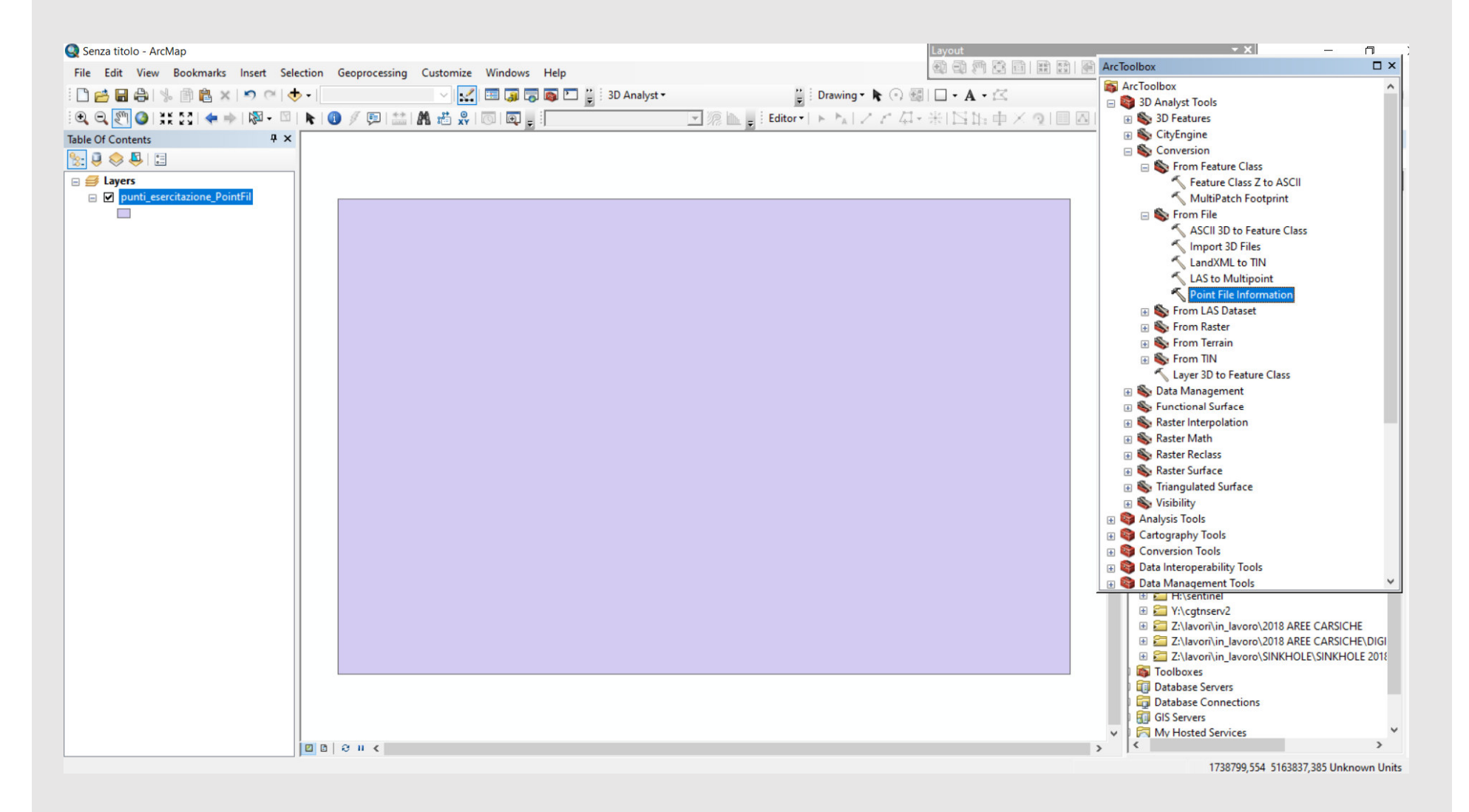

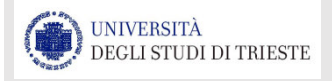

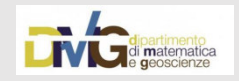

## Importazione file ASCII punti LiDAR

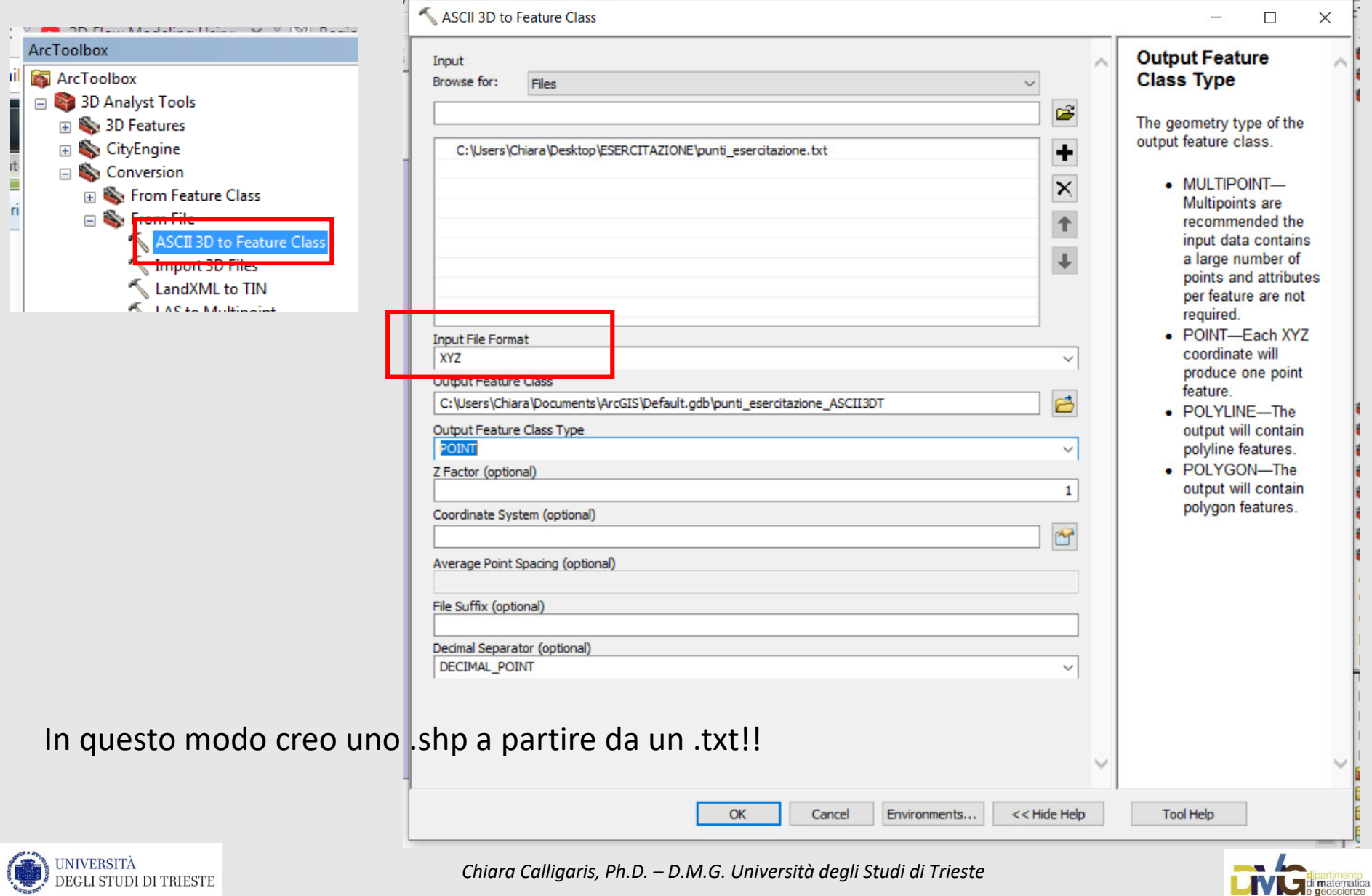

### Nuvola di punti LiDAR

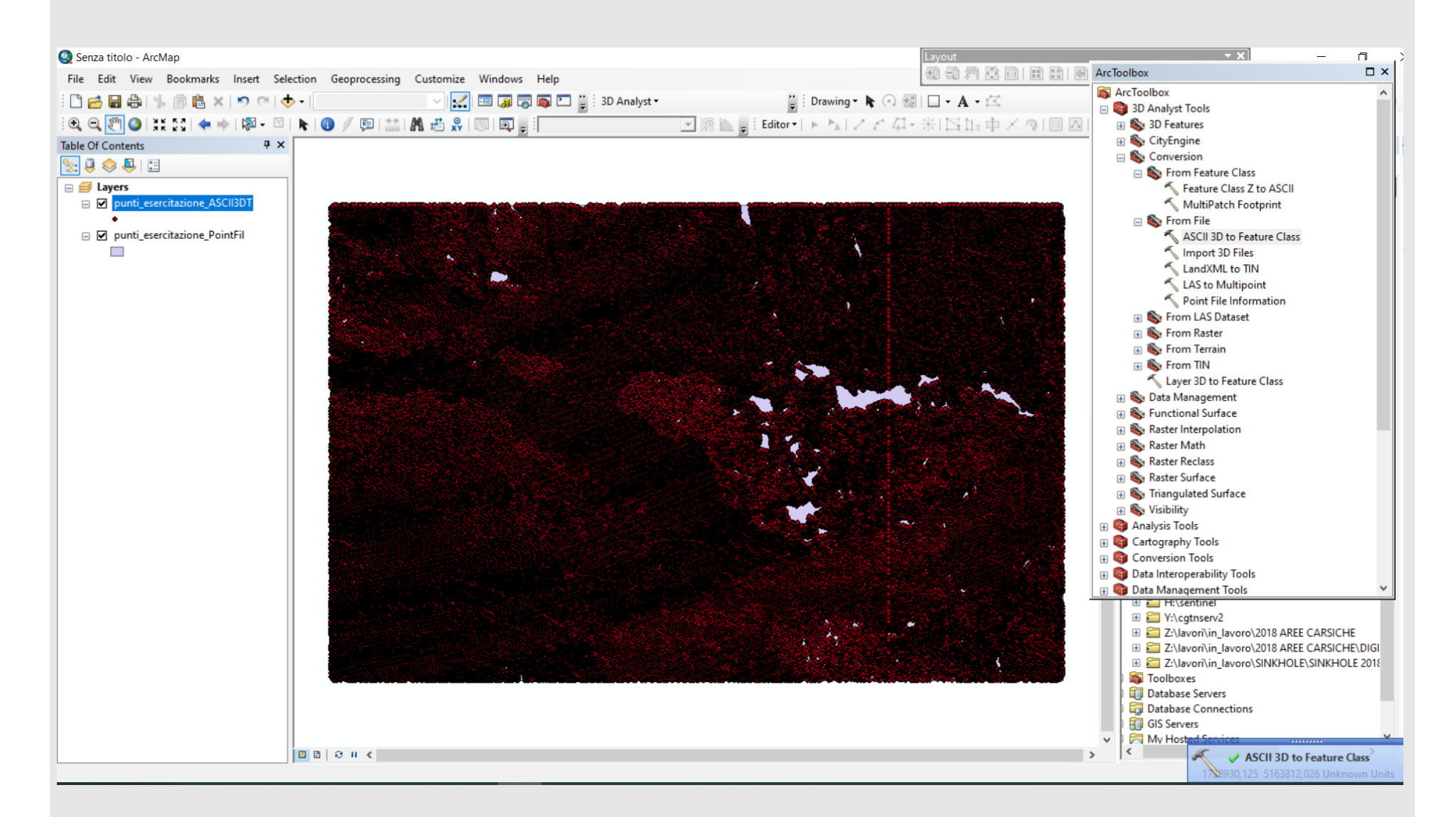

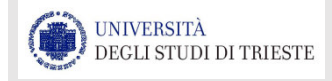

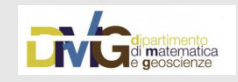

## Verifico la DENSITA' dei miei dati

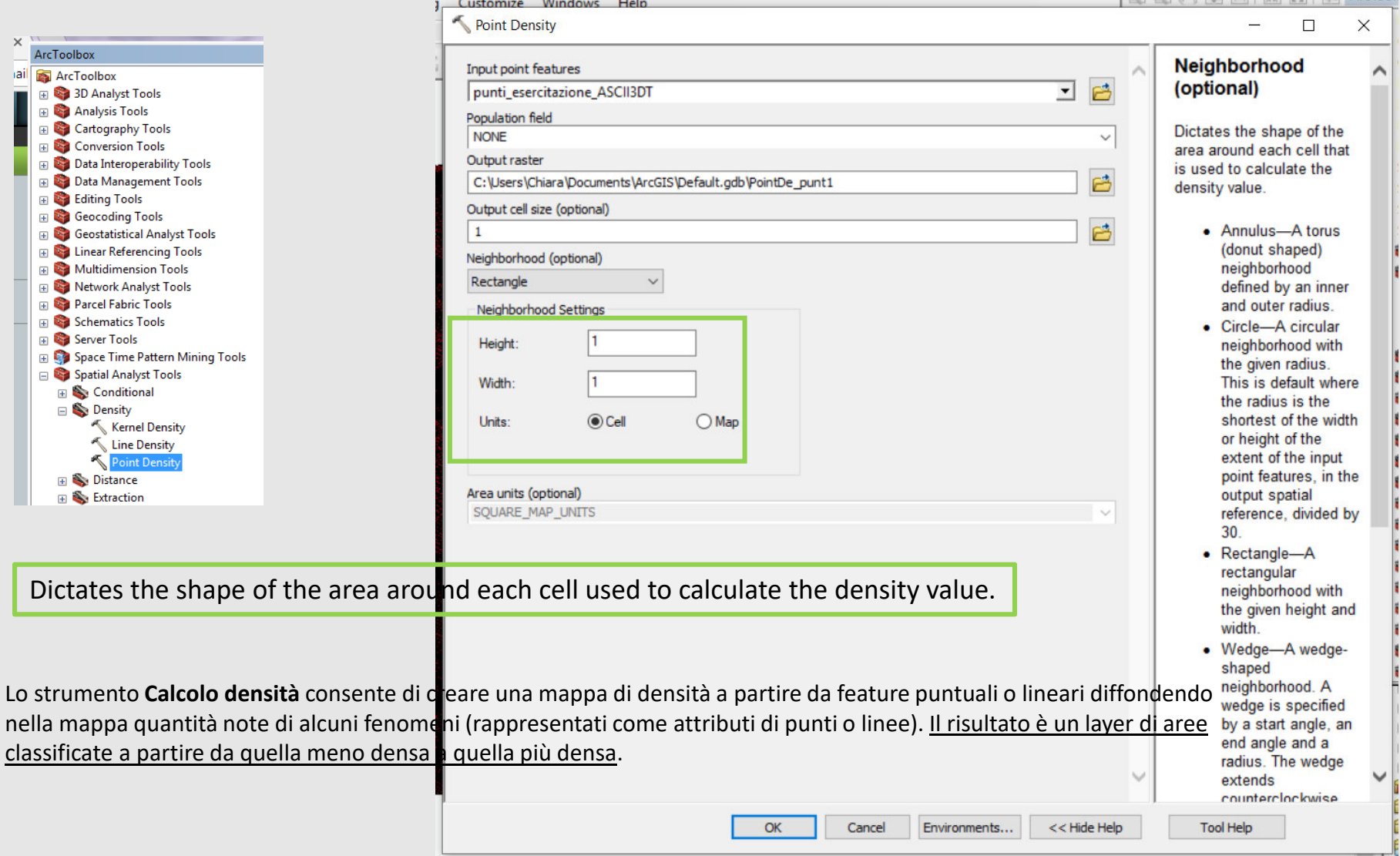

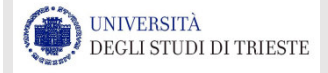

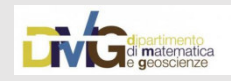

## Verifico la DENSITA' dei miei dati

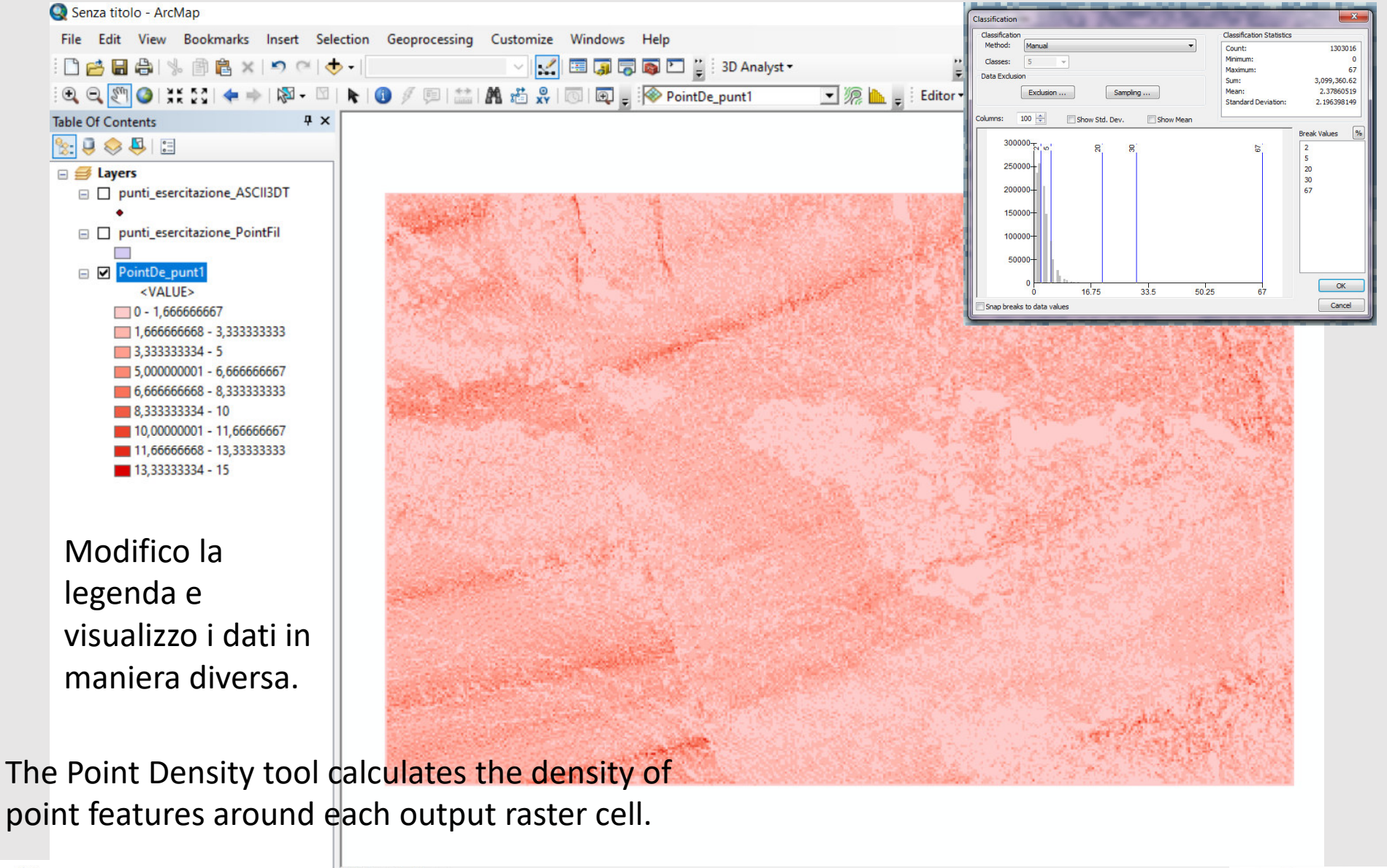

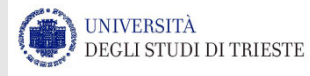

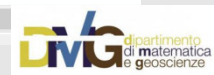

#### Individuazione dei «data voids»

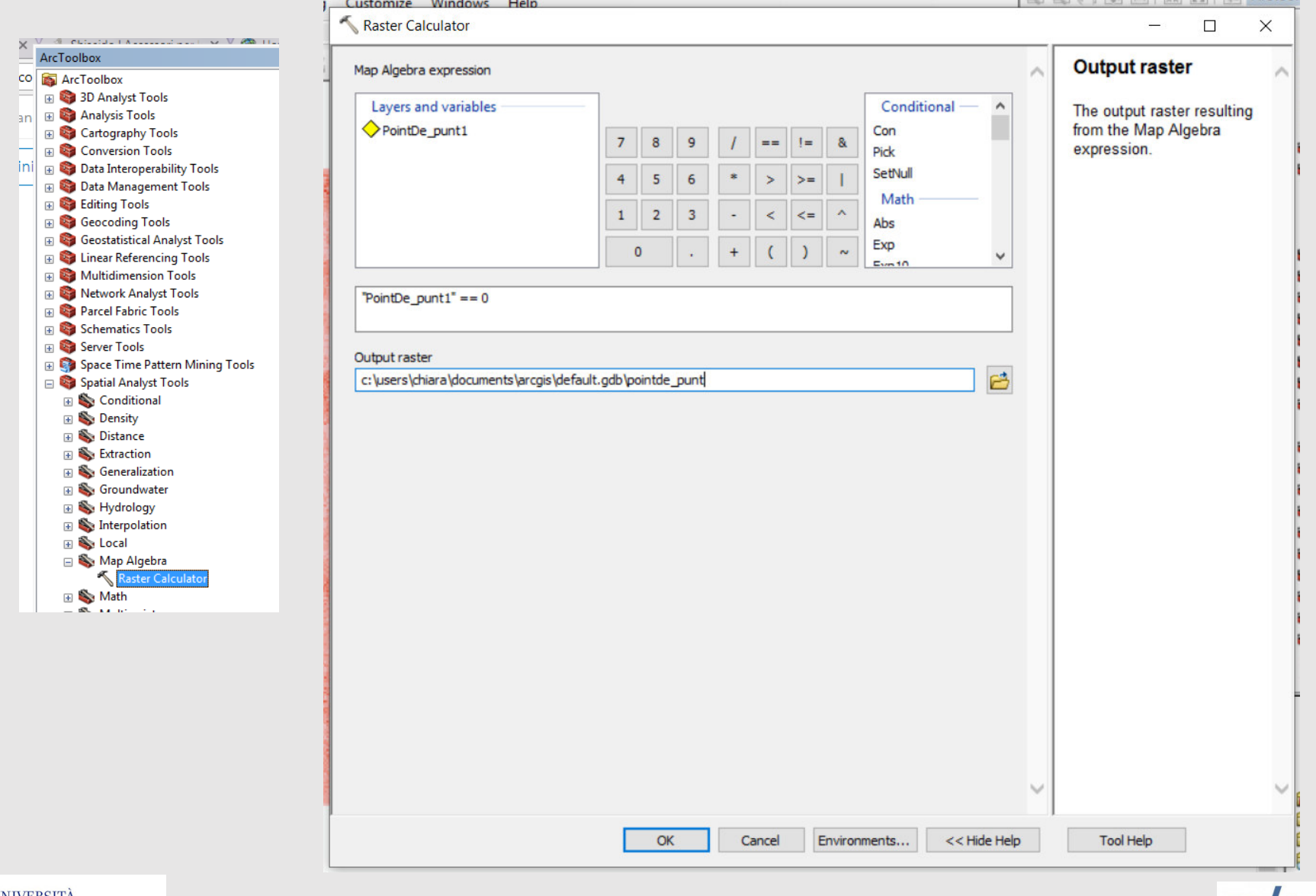

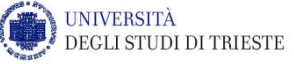

*Chiara Calligaris, Ph.D. – D.M.G. Università degli Studi di Trieste*

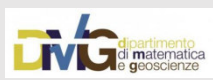

#### Individuazione dei «data voids»

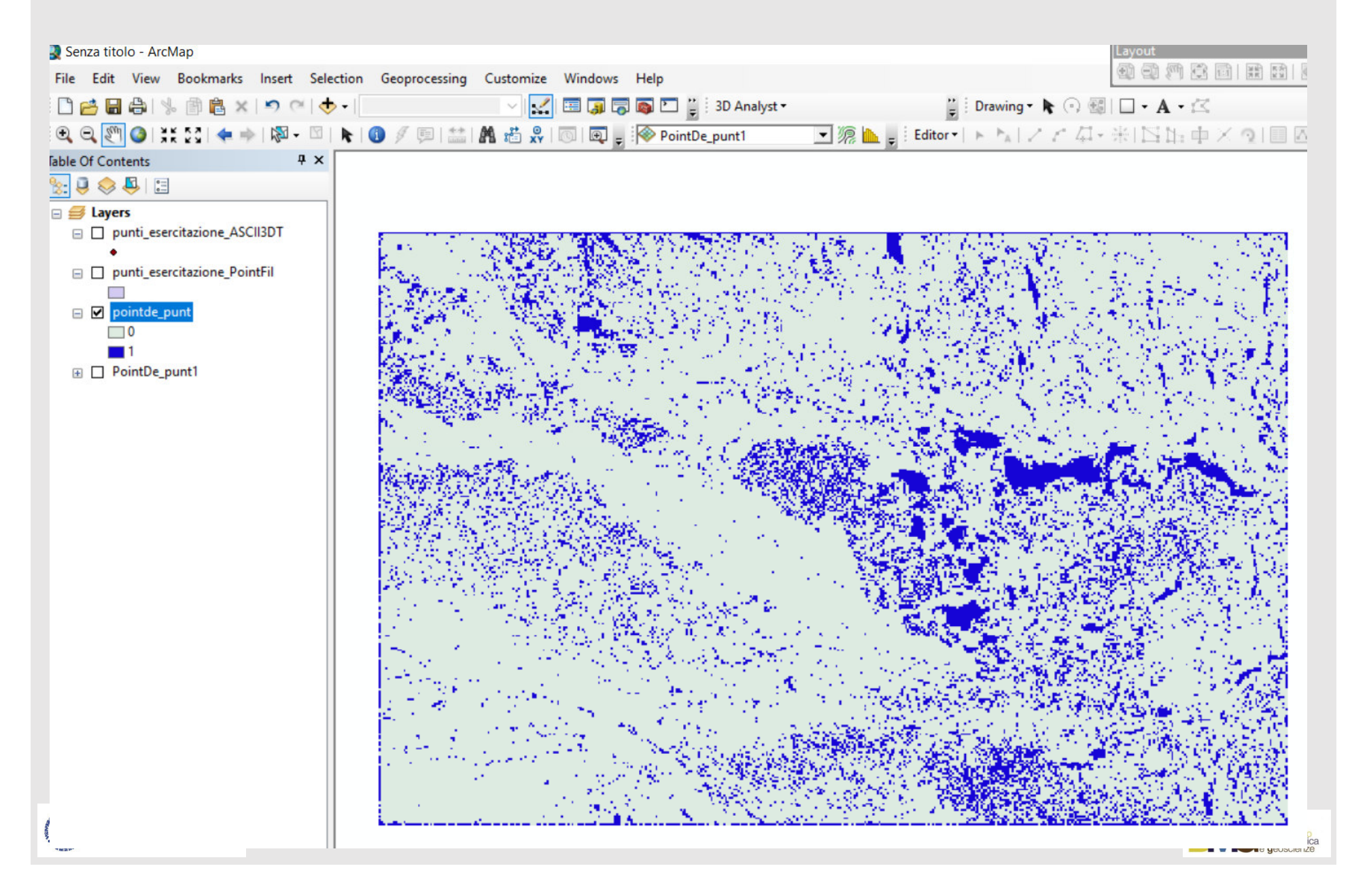

### Interpolazione

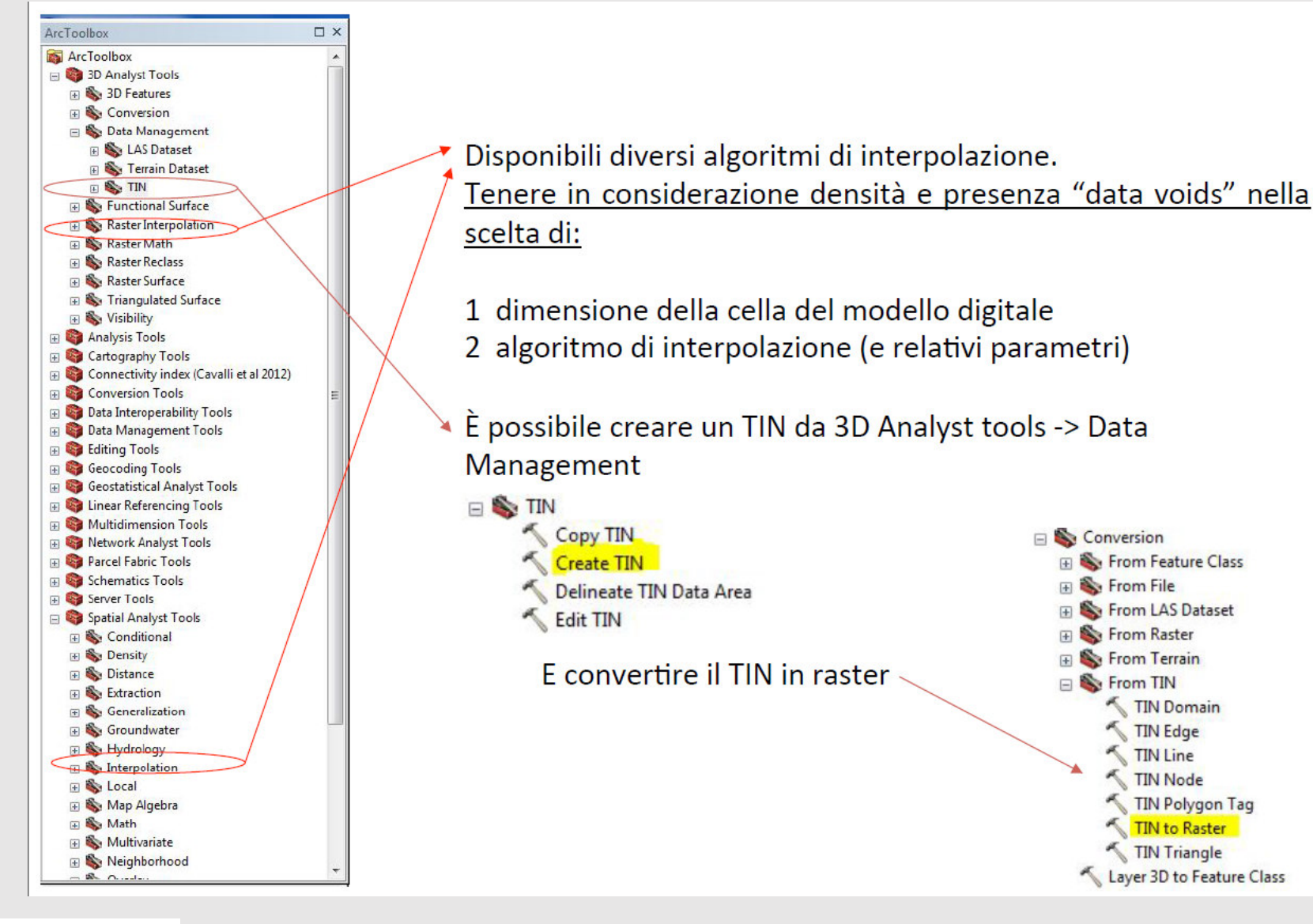

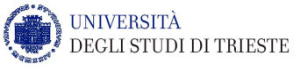

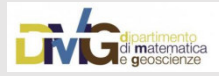

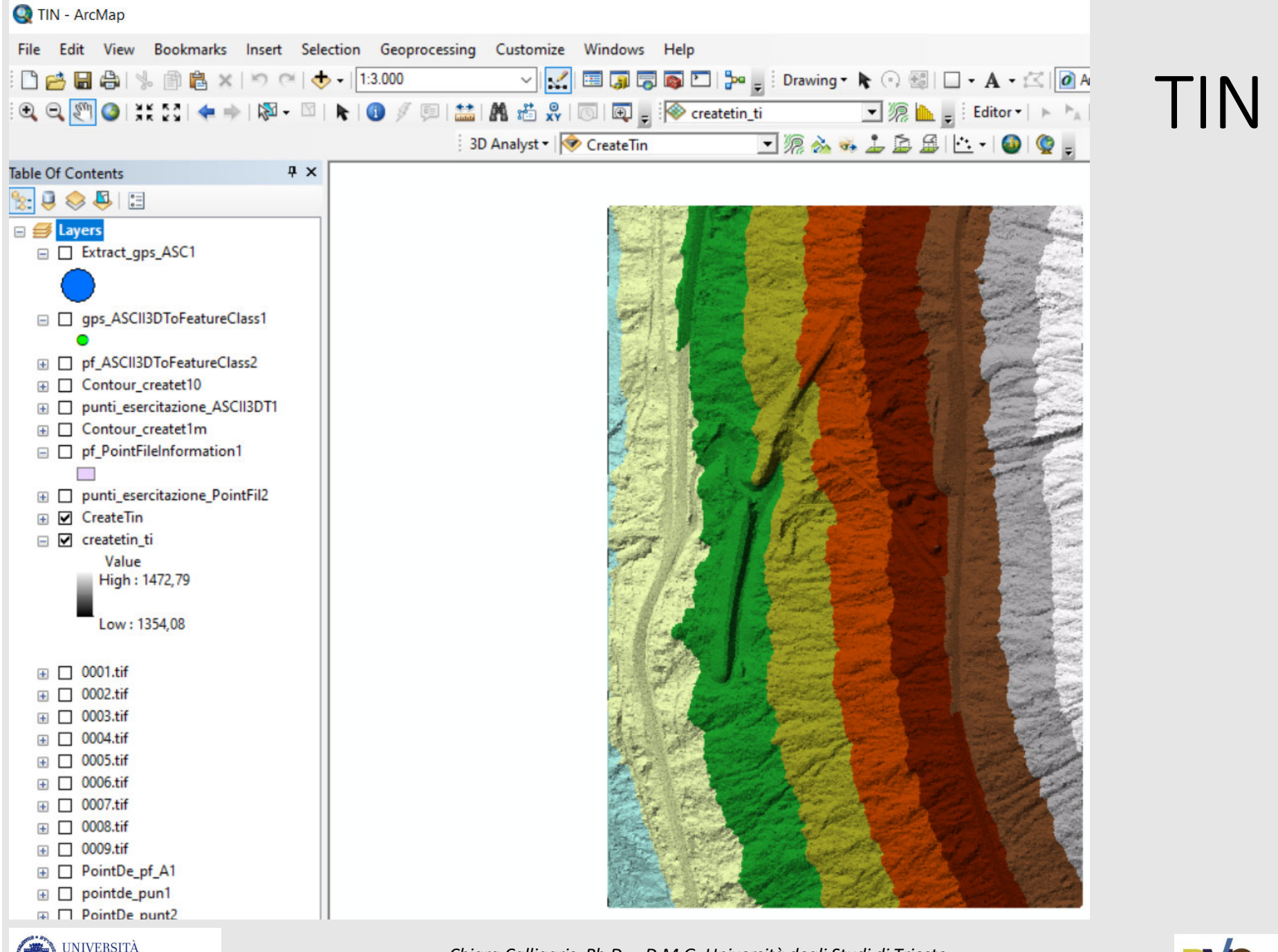

*Chiara Calligaris, Ph.D. – D.M.G. Università degli Studi di Trieste*

DEGLI STUDI DI TRIESTE

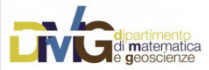

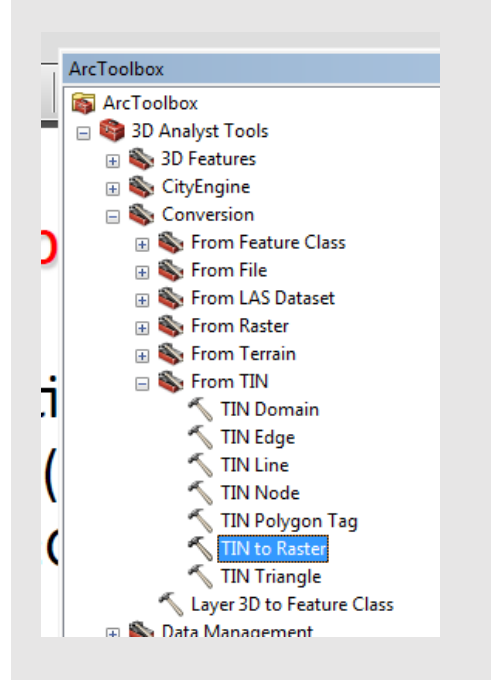

#### TIN to RASTER

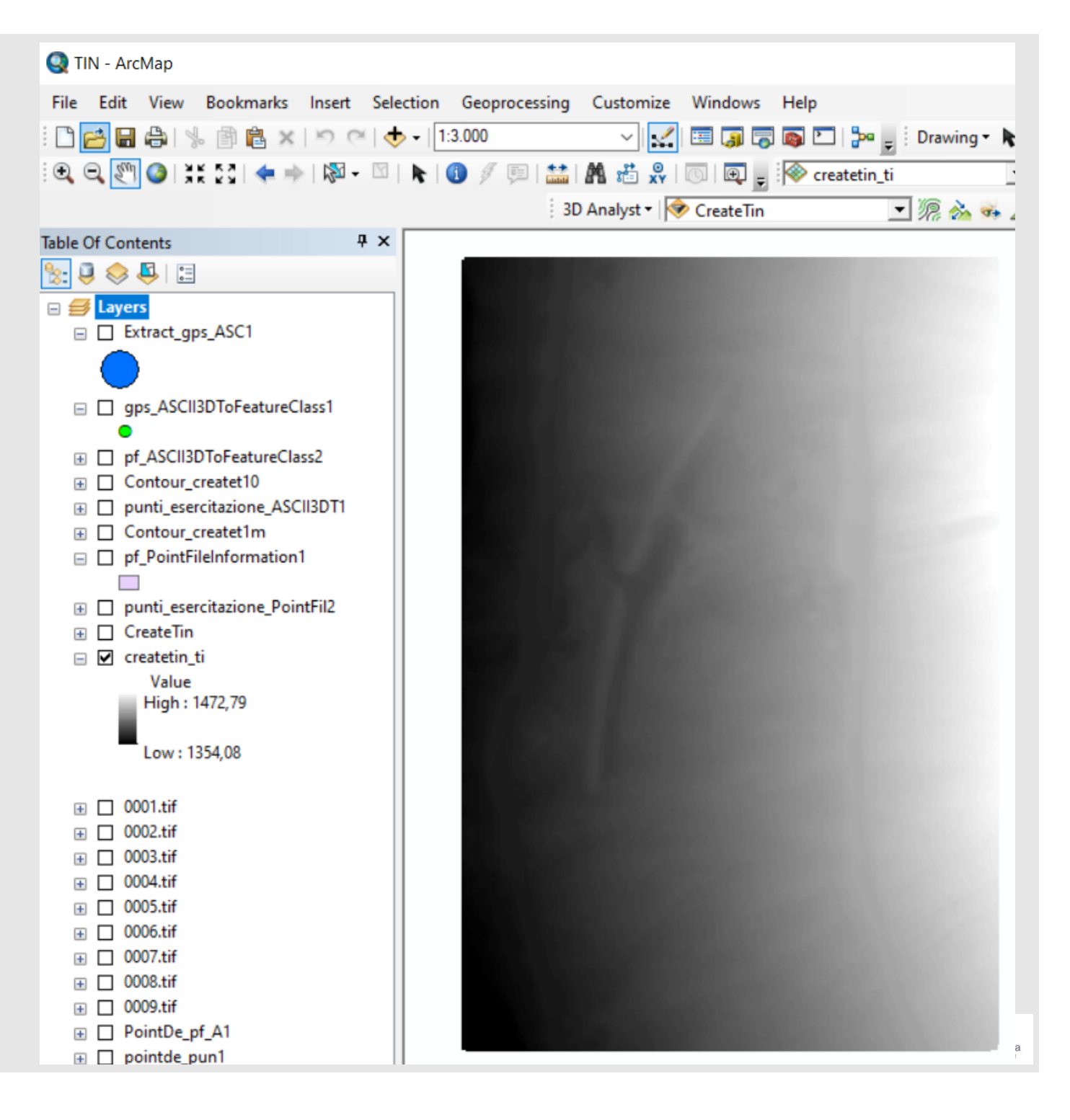

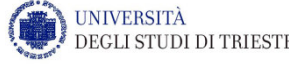

## Estrazione di un profilo topografico

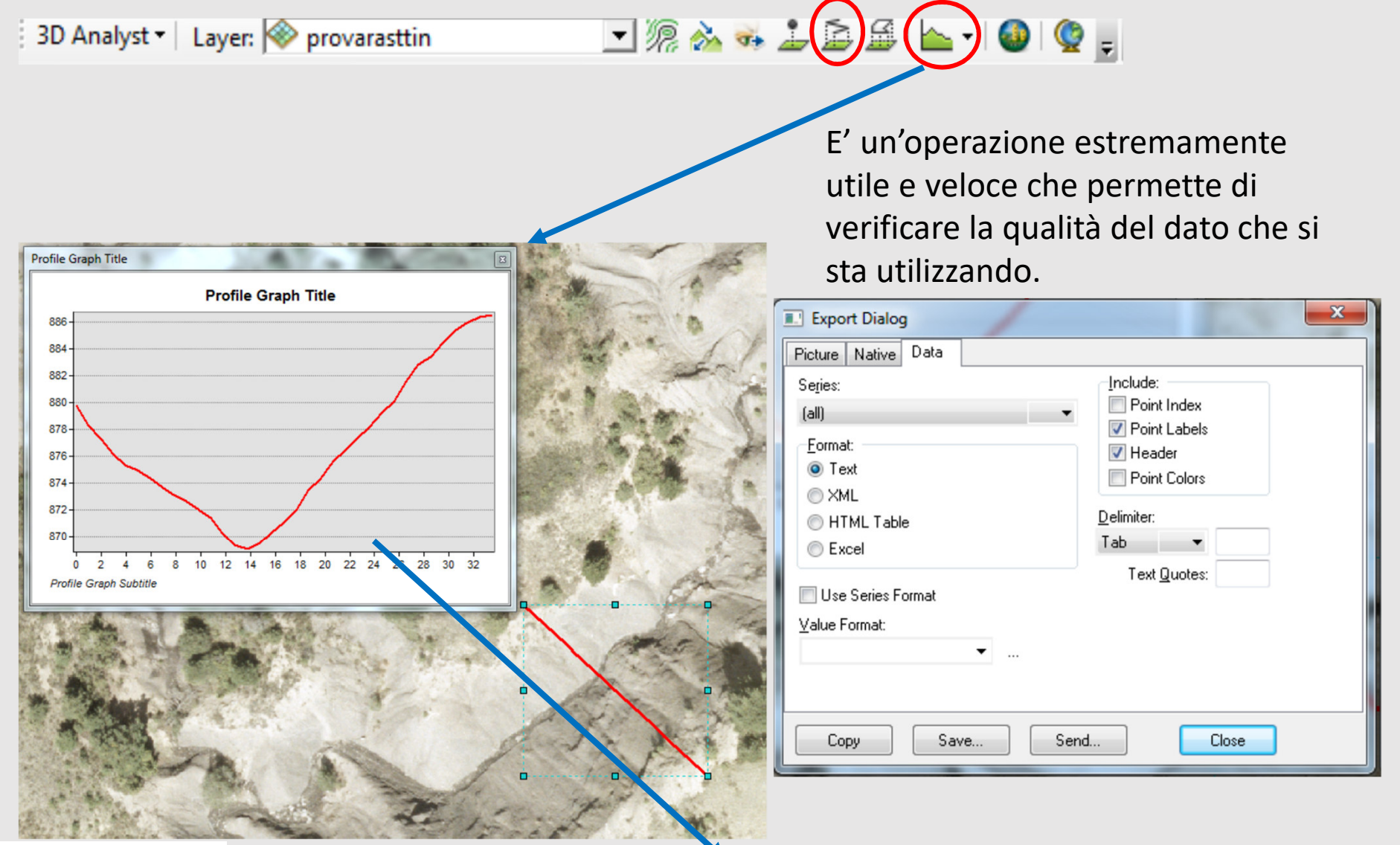

Per esportare utilizzo il tasto dx sul grafico**UNIVERSITÀ** *Chiara Calligaris, Ph.D. – D.M.G. Università degli Studi di Trieste*

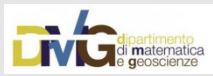

#### CONTOUR

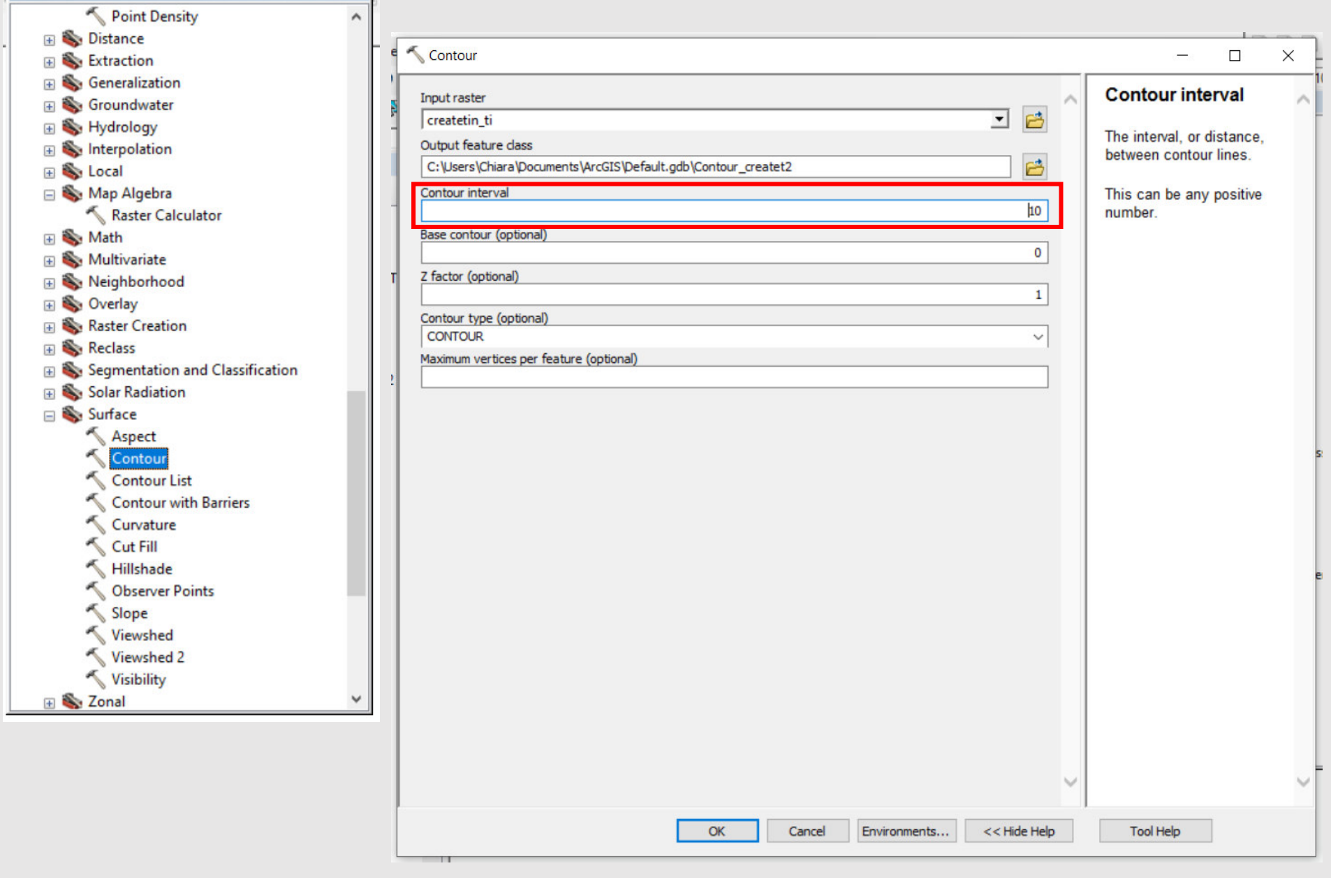

 $\square$  x

 $\overline{\phantom{0}}$ 

ArcToolbox

## CONTOUR lines 10m spaced

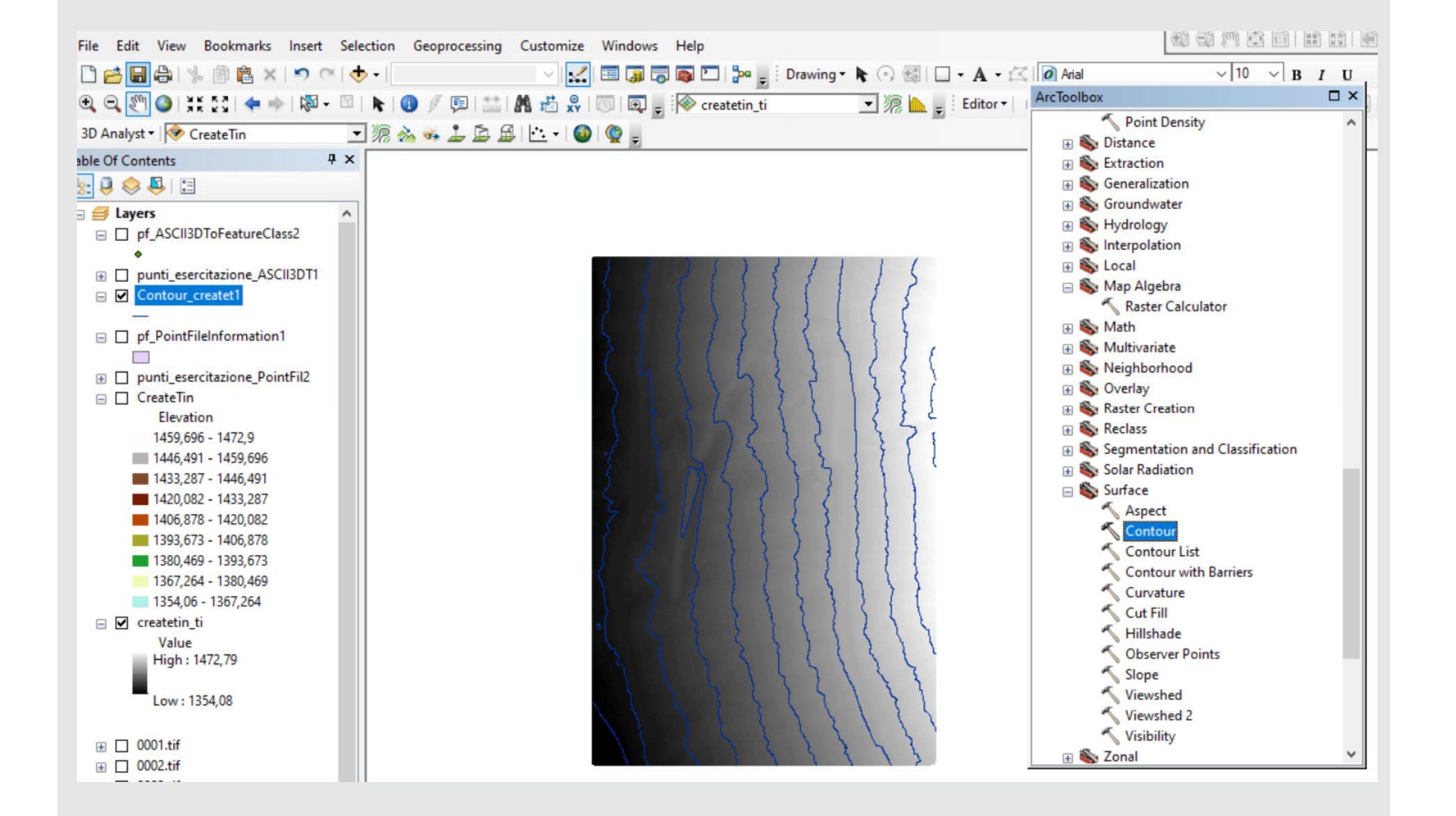

#### Importazione punti di controllo

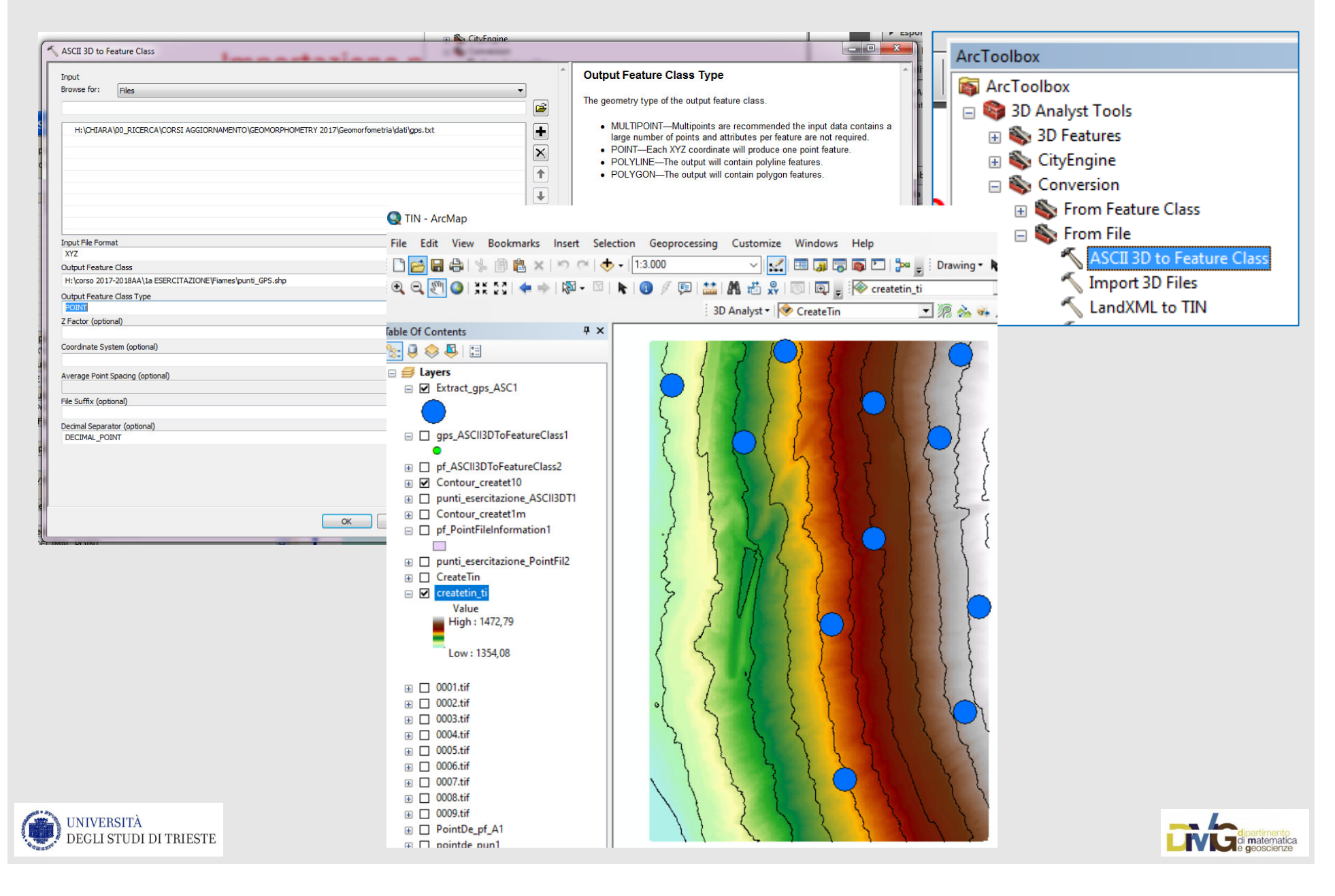

### Esplicitare le quote

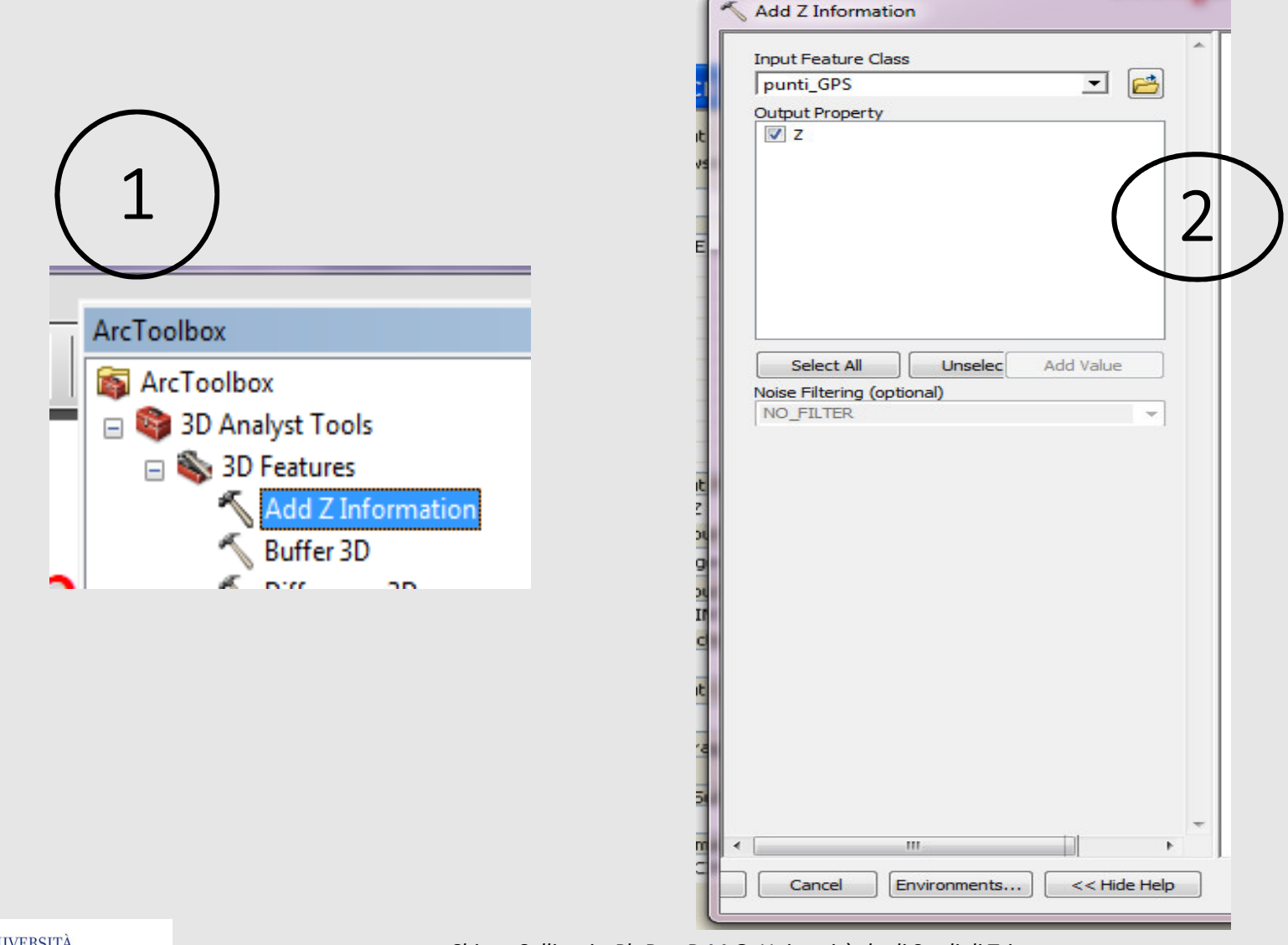

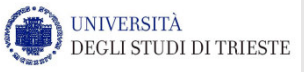

*Chiara Calligaris, Ph.D. – D.M.G. Università degli Studi di Trieste*

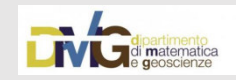

шш

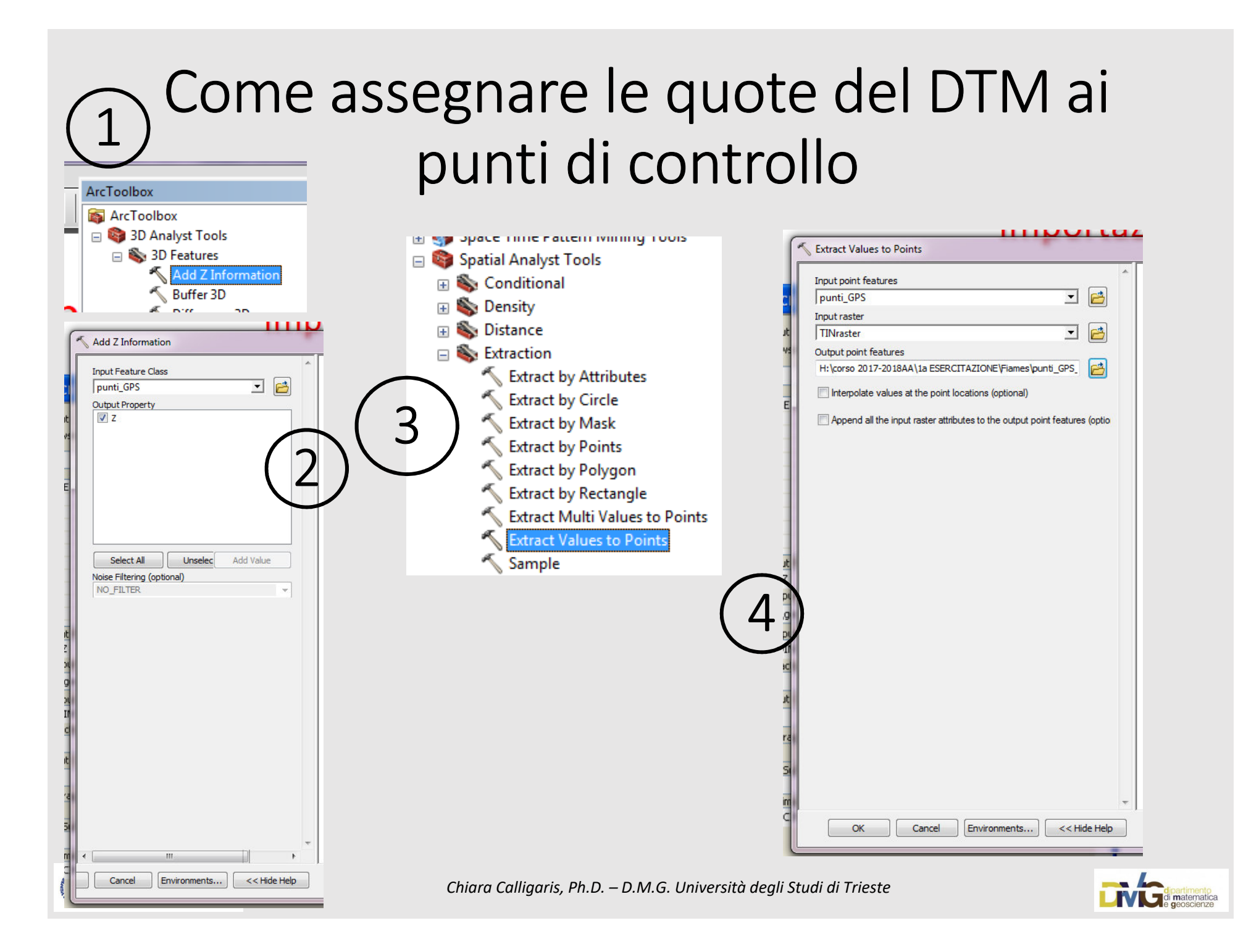

#### Esporto la tabella in .dbf

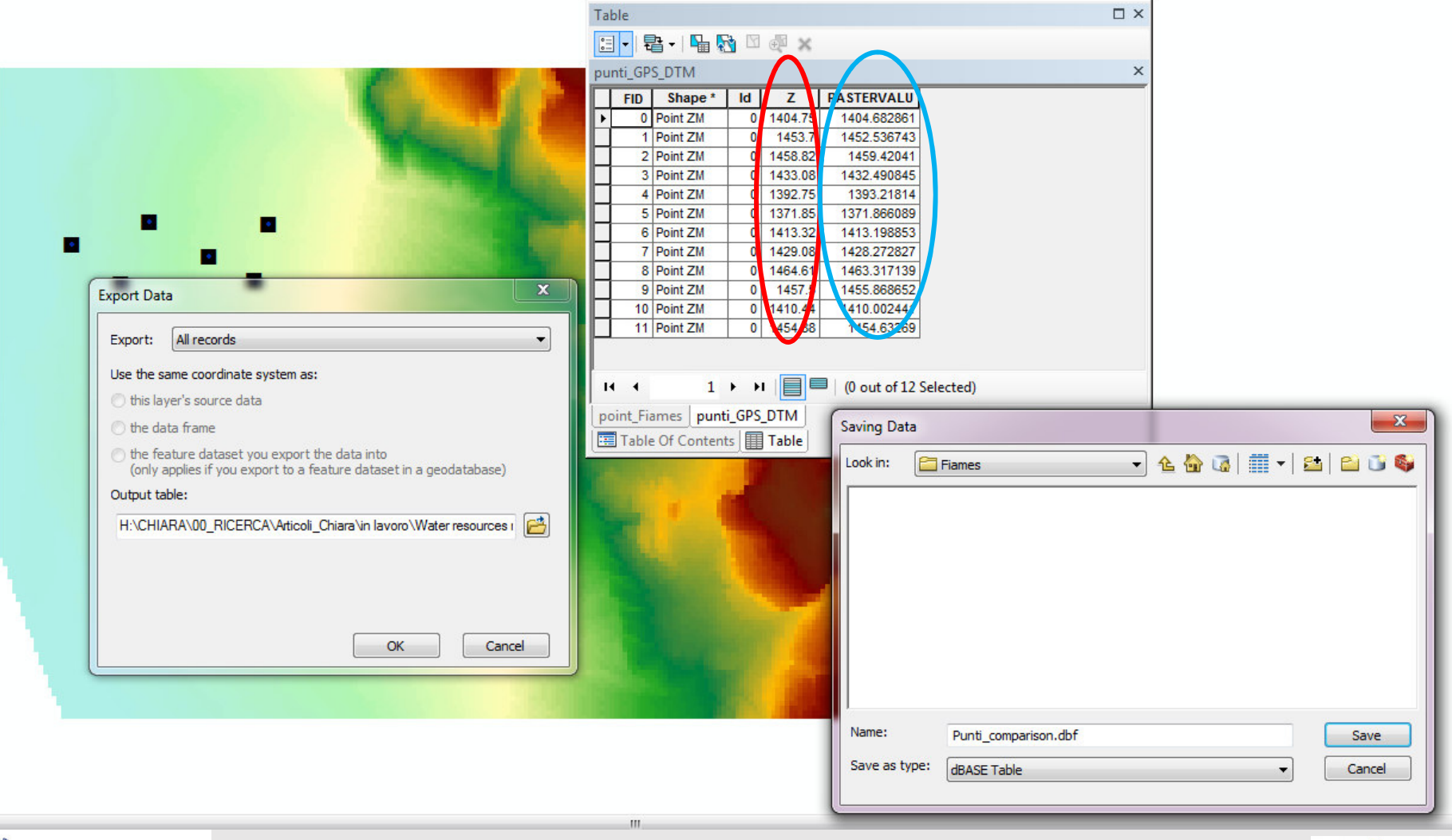

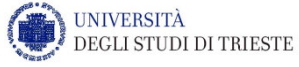

*Chiara Calligaris, Ph.D. – D.M.G. Università degli Studi di Trieste*

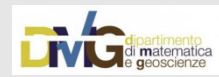

#### Analisi di accuratezza verticale

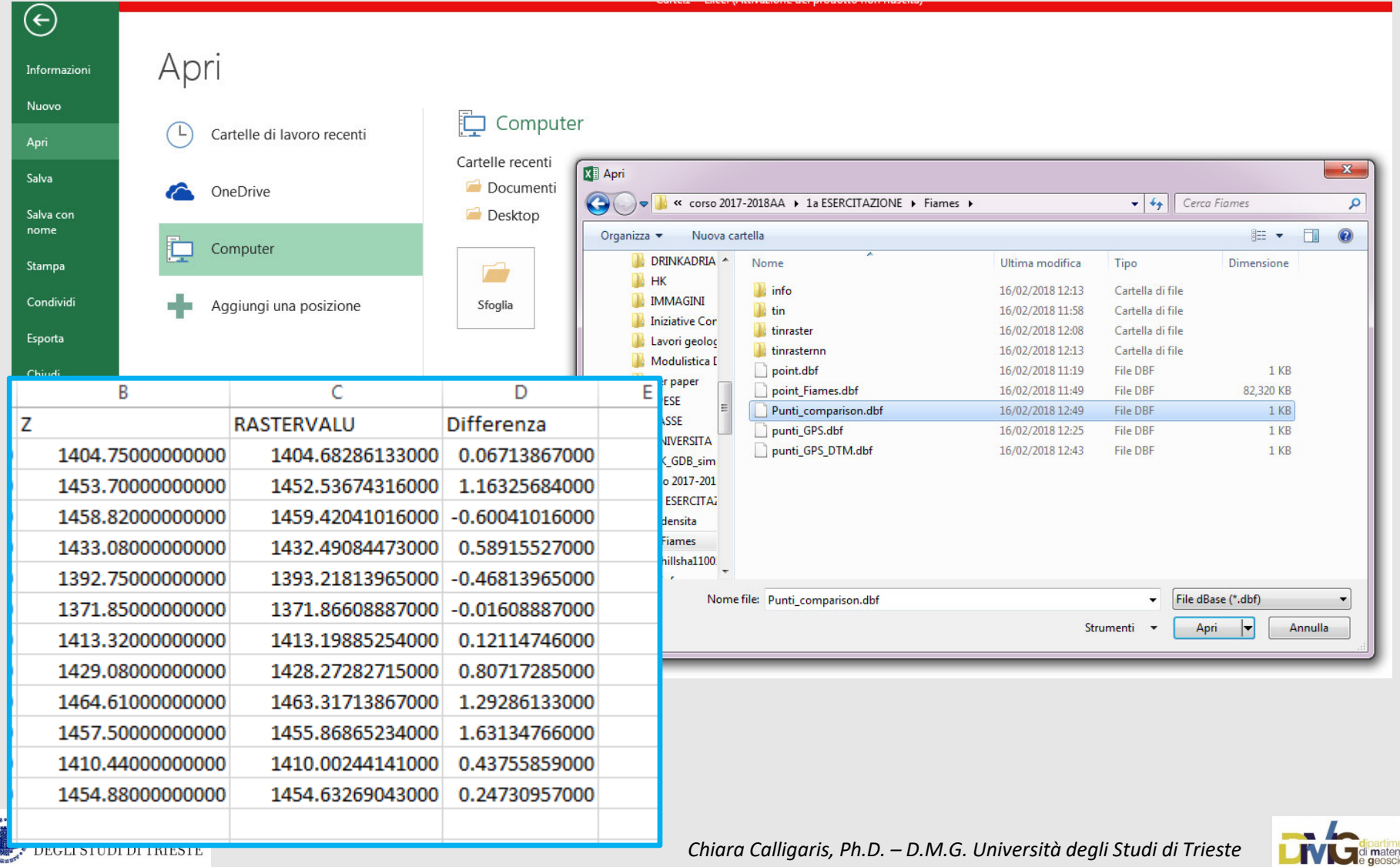